**Liquid Verb Crack For Windows**

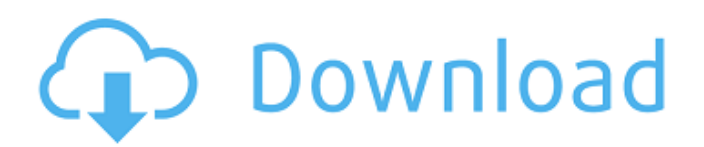

## **Liquid Verb Keygen For (LifeTime) Download X64 [Latest]**

Verb: The "base" of the effect. Here, you can adjust the parameters like center frequency, damp, width and mix Echo: Here, you can adjust parameters like echo delay, feedback and mix Modulator: Here, you can adjust parameters like rate, depth, pre-delay, feedback and mix The effect runs as a plugin in your host application. When you activate the plugin, you'll find a mixer window providing you with all of the relevant controls: Here, you'll find a workspace, containing a mixer window and a midi-controller for controlling Liquid Verb. Here, you'll find the main controls: The plugin provides a pre-configured mixer window that offers a very intuitive workflow: While the settings of the effect are visible in the main controls area, they are also visible in the main mixer window, which the user can freely manipulate. File List MIDI controller Download Template: Sources Official Press Release Echo Audio Website References External links Echo Audio Website Category:Software synthesizers Category:Audio plugins "He did?" "Well, that's good, right?" "Hey, what's the deal with the wire on this thing?" " You're on the clock." " Sorry." "It's the, uh, old electrical system." "Kinda gave you a shock, didn't it?" "Yeah." "There's a line in the breaker box just for this room." "Came down just moments before the lights went out." "Like a jolt of a doorbell." "Did you see a ghost?" "I'm a professional." "Yeah." "Even with the lights out, it was still way too bright." "You didn't see anything, did you?" "All right, I did the room across the hall last night, and I found this." "It was on a table." "You know what it is?" "It's a CD burner." "What?" "Uh, it's like this little player thing where you take a CD, you put it in, and... whoosh." "It turns it into an MP3." "It's so cool." "You know, if you were gonna have a ghost come through and perform a little tune for you," "I mean, this would be the way to go." "What if I was trying to record some evidence for a case?"

#### **Liquid Verb Activation**

■ Verb: This section controls the amount of the effects described above. – Size: This area allows you to increase or decrease the overall size of the effect, thus configuring its overall scale. – Damp: Adjust the natural response of the effects in detail. – Width: Adjust the movement of the effect. – Mix: This area controls the wetness of the effect. – Predelay: This area enables you to set the pre-delay length. – Feedback: Adjust the feedback amount. – Modulator: Control the modulation in detail. ■ Echo: This section controls the amount of echo created by the effect. – Delay: This area allows you to adjust the echo delay. – Mix: This area controls the wetness of the echo. – Pre-Delay: This area allows you to set the pre-delay length. ■ Modulator: This section controls the modulation of the effect. – Rate: This area sets the rate of the modulation. – Depth: This area allows you to adjust the modulation depth. – Pre-Delay: This area allows you to set the modulation predelay length. ■ You can turn off the effects of each of the sections mentioned above by switching the corresponding flip-switches. ■ Change the effect's qualities by manually adjusting the knobs in the video below and then reloading the position of the slider bar and the  $0/1$  knobs.  $\blacksquare$  If you want to save the effects by manually altering the settings, you can then assign a name to the respective setting and use it in the future. You can also adjust the settings of presets created by other users. ■ liquidverb.com has several presets ready for download. Find them at The Wall of Presets ■ For users with no host application, Liquid Verb can be operated directly on your DAW with virtual instruments such as InFiniti Audio and My Music Player, as well as with a virtual instrument. ■ If you plan to use your favorite DAW, load the Ableton Live 9.0 version before installing, which also plays VST plugins. ■ To arrange the preset order, right-click on a preset's name or double-click on the folder with preset icons to arrange the order of the settings and launch the DAW. ■ The moment the audio signal input connects, the sliders will increase or decrease in the same way as if you were recording. b7e8fdf5c8

## **Liquid Verb Crack**

Liquid Verb is a modern, evolved and streamlined effect plugin. The innovative sound processor has been upgraded to supercharged level and adaptable. It brings you the brand new flexibility in terms of sound shaping and dynamic control options. This vst has been designed to enable you to realize virtual effects with real sound. Look for the following icons in file extension directories: .kalurup .modscape .okl-3d .okp-3d .pah-3d .reverbworld .reverbworldsc .reverbworldse .reverbworldsg .reverbworldsp .reverbworldss .reverbworldssm .reverbworldssn .reverbworldst .reverbworldtx .reverbworldus .reverbworldva .reverbworldvx .reverbworldw .reverbworldx .reverbworldy .reverbworldza .reverbworldzr .reverbworldzw .reverbworldzy .stmdr .x-16 .x-32 .x-64 .x-128 .xb .xwb .xwg .xwsp .xt .xs .ys .z-16 .z-32 .z-64 .z-128 .zc .zib .zsp .ztp .zwb .zwk .zwp .zxc .zxd .zwe .zwx .zwy .zzz These are audio and video swf files with certain video codecs. Inclusion of SWF files in your mail may violate the Terms of Use of this website. Here is a list of some of the most common audio and video formats recognized by some browsers and email software: Windows Media File Format (WMF) Windows Media Video 9 (WMV) Windows Media Video 8 (WMV8) Windows Media Audio (WMA) Sound Forge

#### **What's New In?**

 $\ldots$  $\ldots$  $\ldots$  $\ldots$  $\ldots$  \* Active sub-settings have a movable selector \* Shows status message \* Remembers position \* Active preset management \* Alt. GUI with a movable selector \* All other GUI settings remain active \* Edit global settings \* Allows to save 256 presets \* 64 presets limit (only available in context menu) \* Optional password \* MIDI input \* MIDI out \* 128 factory presets \* A factory preset is a preset created by a user \* Optional MIDI in \* Optional MIDI out \* Works in 32 and 64 bit hosts \* Uses OS X 10.8 \* Supported in Cubase 4.5 and higher \* 16 bit sample rate \* 64 bit sample rate possible \* Tags: Comments You are welcome to leave a comment or idea. If you have problems installing the plug in then try to use the manual install option found in the Plugin Options dialog. Verb section v-0 (default) Voiced, no reverberations. v-1 Voiced with reverberations. v-2 Voiced with echoes. v-3 Voiced with voice and reverberations. v-4 Voiced with voice and echoes. v-5 Voiced with voice, reverberations and echoes. v-0-x Voiced with a variable voice filter quality. v-0-x-0 Voiced with a variable voice filter quality (default) v-0-x-1 Voiced with a variable voice filter quality, voice weaker. v-0-x-2 Voiced with a variable voice filter quality, voice stronger. v-0-x-3 Voiced with a variable voice filter quality, vocalizer mode. v-0-x-4 Voiced with a variable voice filter quality, vocalizer mode, voice stronger. v-0-x-5 Voiced with a variable voice filter quality, vocalizer mode, vocalizer mode, voice stronger. v-0-1 Voiced with a variable reverberations quality. v-0-1-2 Voiced with a variable reverberations quality, voice stronger. v-0-1-3 Voiced with a variable reverber

# **System Requirements For Liquid Verb:**

Minimum: OS: Windows 10, Windows 8, Windows 7, Windows Vista (SP1) Processor: Intel Core i3-380M 2.2 GHz Memory: 2 GB RAM Graphics: Intel HD Graphics DirectX: DirectX 10 Storage: 4 GB available space Additional Notes: Recommended: Processor: Intel Core i5-2500K 3.3 GHz Memory: 4

[https://scamfie.com/wp-content/uploads/2022/07/netScope\\_Viewer-1.pdf](https://scamfie.com/wp-content/uploads/2022/07/netScope_Viewer-1.pdf) <https://www.atlaspain.it/softspire-msg-to-pst-converter-pc-windows/> <https://tread-softly.com/m9p-zipper-crack-serial-key-april-2022/> <https://www.firstusfinance.com/starplanner-product-key-download-pc-windows-2022/> [https://littlekiri.com/wp-content/uploads/2022/07/Network\\_Configuration\\_Tool.pdf](https://littlekiri.com/wp-content/uploads/2022/07/Network_Configuration_Tool.pdf) [https://dogrywka.pl/automatically-log-wifi-signal-strength-over-time-software-crack-free](https://dogrywka.pl/automatically-log-wifi-signal-strength-over-time-software-crack-free-download-mac-win-latest-2022/)[download-mac-win-latest-2022/](https://dogrywka.pl/automatically-log-wifi-signal-strength-over-time-software-crack-free-download-mac-win-latest-2022/) [http://dottoriitaliani.it/ultime-notizie/senza-categoria/manageengine-firewall-analyzer](http://dottoriitaliani.it/ultime-notizie/senza-categoria/manageengine-firewall-analyzer-crack-3264bit-april-2022/)[crack-3264bit-april-2022/](http://dottoriitaliani.it/ultime-notizie/senza-categoria/manageengine-firewall-analyzer-crack-3264bit-april-2022/) <https://dbrolly.com/wp-content/uploads/2022/07/esbequa.pdf> <https://wakelet.com/wake/ATI46ln9Ven97fyBzblTX> <https://www.sedaguzellikmerkezi.com/clipsafe-clipboard-backup-crack-with-full-keygen/> <http://buzhompro.com/?p=2669> <https://drmanishhinduja.com/2022/07/04/pdf-generator-for-pc/> <https://slitetitle.com/tupinsight-for-windows-2022/> <https://kenosus.com/wp-content/uploads/2022/07/impenai.pdf> https://www.sozpaed.work/wp-content/uploads/2022/07/Flowkeeper Crack .pdf <http://carolwestfineart.com/?p=13264> <https://madisontaxservices.com/gls-mac-win-updated-2022> [https://criptovalute.it/wp](https://criptovalute.it/wp-content/uploads/2022/07/Musereo_Stereo_to_Mono_Converter.pdf)[content/uploads/2022/07/Musereo\\_Stereo\\_to\\_Mono\\_Converter.pdf](https://criptovalute.it/wp-content/uploads/2022/07/Musereo_Stereo_to_Mono_Converter.pdf) <http://topfleamarket.com/?p=29034> <https://wakelet.com/wake/v1ZeY9CkiU83j8AL8jLov>